## **Blankoverordnung | Kunde, THERAPIE**

**Ab dem 1. April 2024 dürfen Blankoverordnungen ausgestellt und abgerechnet werden. Was bedeutet das?**

Ein Arzt kann für folgende Diagnosegruppen die Blankoverordnungen ausstellen:

- PS3 (wahnhafte und affektive Störungen)
- PS4 (demenzielle Syndrome) und
- SB1 (Erkrankungen der Wirbelsäule, Gelenke und Extremitäten)

Der Ergotherapeut entscheidet, welche Art der Behandlung durchgeführt wird.

## Schritt für Schritt

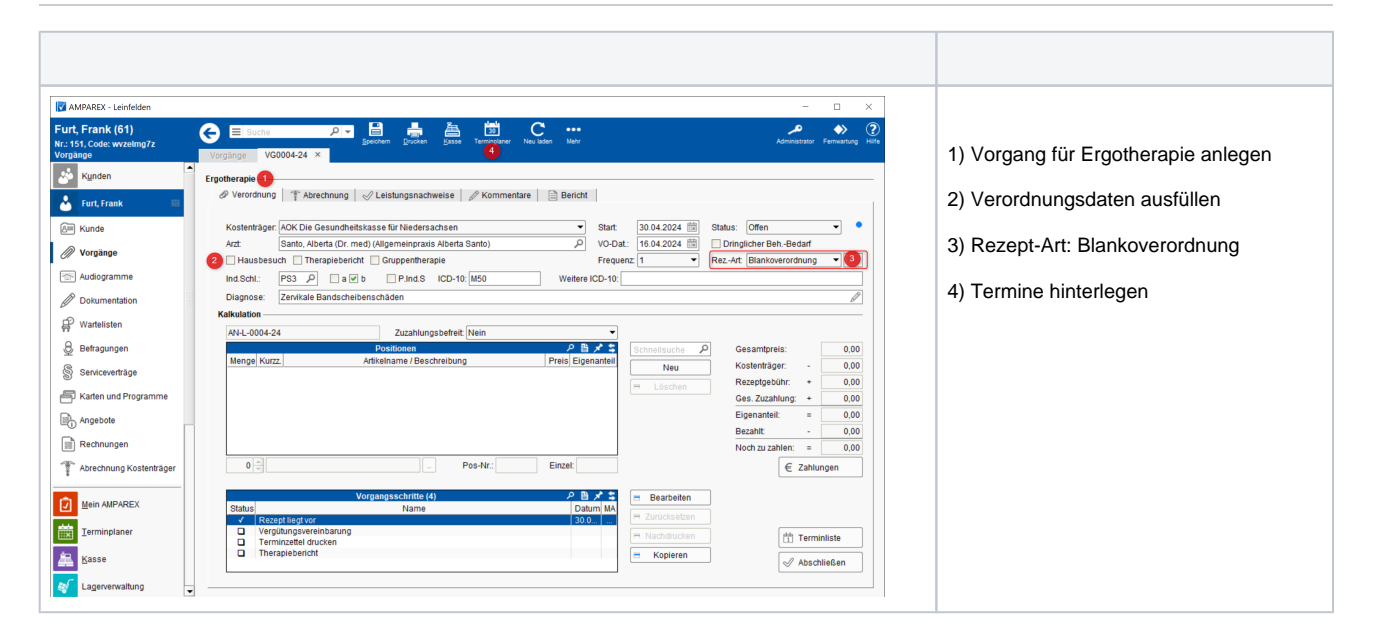

## **Blankoverordnung | Kunde, THERAPIE**

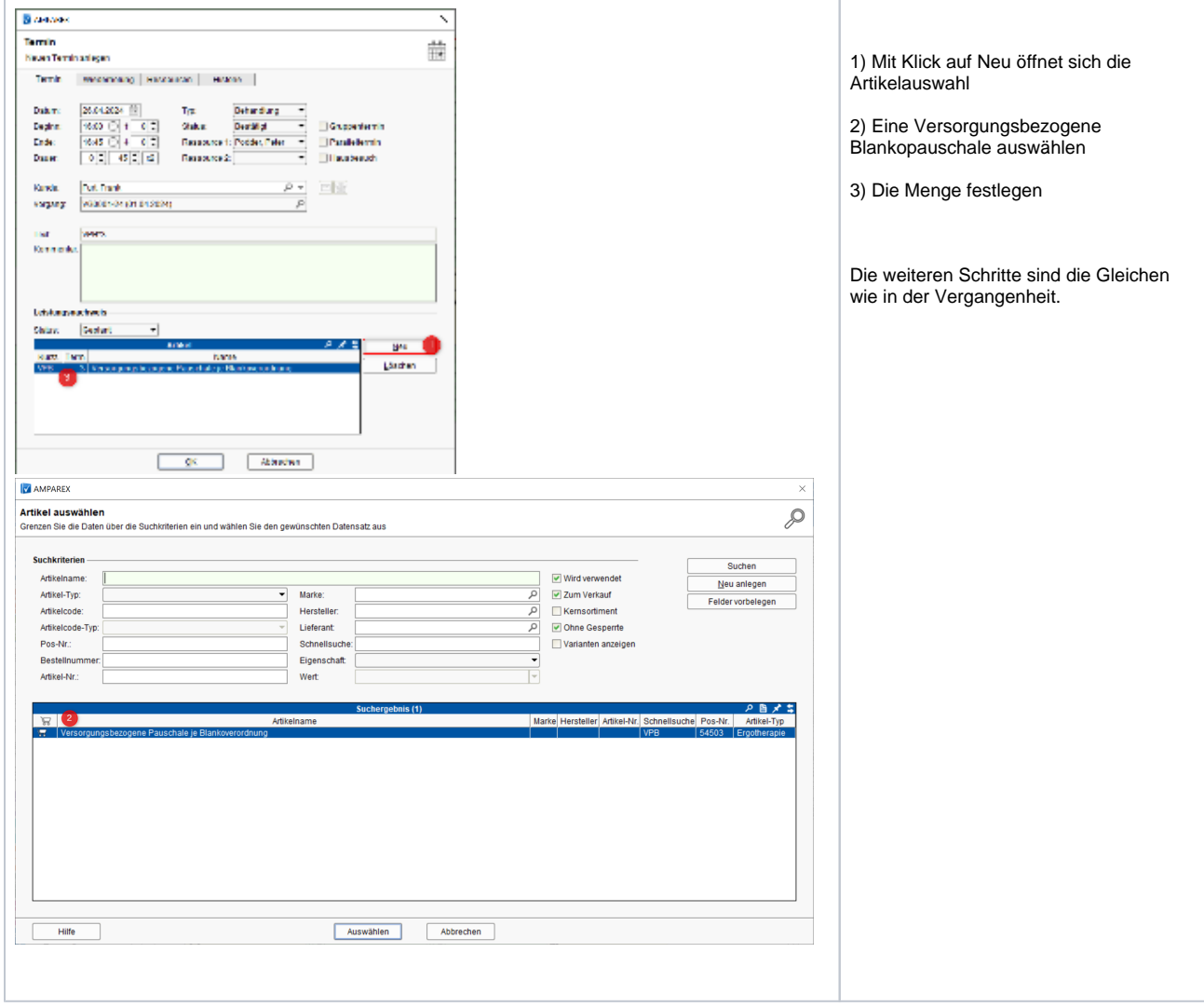